# Model Checking MST Construction Algorithm

#### Haneen Dabain

#### Department of Computer Science and Engineering York University

March 31, 2010

Haneen Dabain (York University) [Concurrent Object Oriented Languages](#page-27-0) March 31, 2010 1/28

<span id="page-0-0"></span> $\Omega$ 

 $\left\{ \begin{array}{ccc} 1 & 0 & 0 \\ 0 & 1 & 0 \end{array} \right.$ 

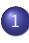

#### **[Introduction](#page-2-0)**

- **•** [The Algorithm](#page-2-0)
- [Algorithm Framework](#page-4-0)
- **o** [Dead Lock](#page-6-0)
- <sup>2</sup> [The Implementation](#page-8-0)
	- **[Communication Channels](#page-8-0)**
	- **e** [Parallelism](#page-10-0)
- <sup>3</sup> [Model Checking](#page-12-0)
	- **•** [Testing](#page-12-0)
	- **•** [Results](#page-15-0)

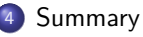

 $299$ 

**K ロ ト K 御 ト K ミ ト** 

## **[Introduction](#page-2-0)**

#### **• [The Algorithm](#page-2-0)**

- **[Algorithm Framework](#page-4-0)**
- **[Dead Lock](#page-6-0)**
- [The Implementation](#page-8-0)
	- [Communication Channels](#page-8-0)
	- **[Parallelism](#page-10-0)**
- [Model Checking](#page-12-0)
	- **•** [Testing](#page-12-0)
	- **e** [Results](#page-15-0)

## **[Summary](#page-26-0)**

<span id="page-2-0"></span> $\Omega$ 

Introduction The Algorithm

## The Algorithm

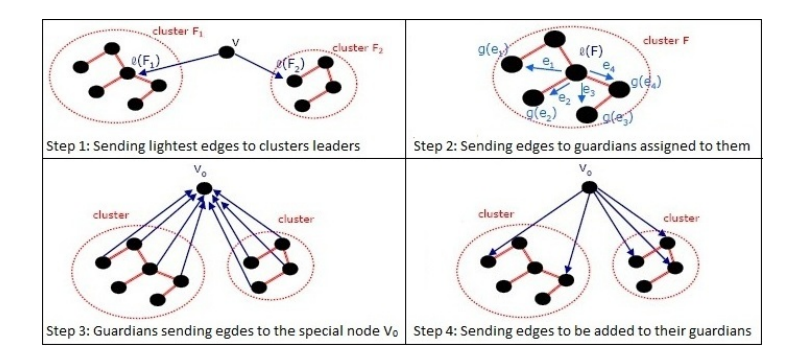

- $\bullet$   $V_0$ : A special node in the graph, e.g., the node with the smallest ID in the graph.
- $I(F)$ : A leader of cluster F, e.g. the node with the smallest ID in the cluster.
- $g(e)$ : A guardian node assigned to each minimum weight edge e.

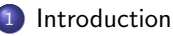

- **[The Algorithm](#page-2-0)**
- [Algorithm Framework](#page-4-0)
- **[Dead Lock](#page-6-0)**
- [The Implementation](#page-8-0)
	- [Communication Channels](#page-8-0)
	- **[Parallelism](#page-10-0)**
- [Model Checking](#page-12-0)
	- **•** [Testing](#page-12-0)
	- **e** [Results](#page-15-0)

## **[Summary](#page-26-0)**

<span id="page-4-0"></span> $\Omega$ 

Introduction Algorithm Framework

## The Model

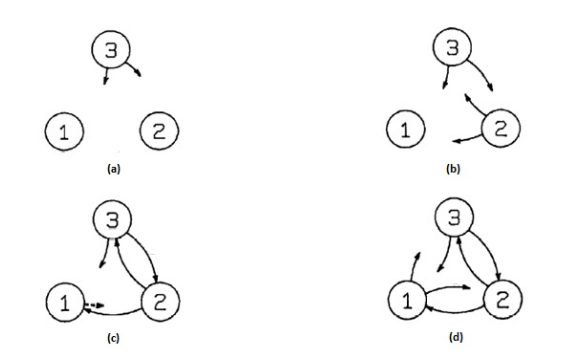

- Nodes are considered as processes which are wired together using One2OneChannels
- Channels communication is synchronous.

Þ

メロトメ 御下 メミトメ

 $290$ 

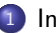

#### **[Introduction](#page-2-0)**

- **[The Algorithm](#page-2-0)**
- **[Algorithm Framework](#page-4-0)**
- **•** [Dead Lock](#page-6-0)
- [The Implementation](#page-8-0)
	- [Communication Channels](#page-8-0)
	- **[Parallelism](#page-10-0)**
- [Model Checking](#page-12-0)
	- **•** [Testing](#page-12-0)
	- **e** [Results](#page-15-0)

## **[Summary](#page-26-0)**

メロメ メ都 メメ ミメ メヨメ

<span id="page-6-0"></span> $QQ$ 

## Dead Lock

- Two processes executing a receive (read) command and waiting the other process to send (write)
- Both processes will be locked
- A single process can either send or receive but not both
- Each node has two processes running in parallel

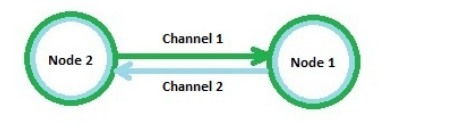

 $\Omega$ 

K ロ ▶ K 御 ▶ K 경 ▶ K 경

- **[Introduction](#page-2-0)** 
	- **[The Algorithm](#page-2-0)**
	- **[Algorithm Framework](#page-4-0)**
	- **[Dead Lock](#page-6-0)**
- <sup>2</sup> [The Implementation](#page-8-0) **• [Communication Channels](#page-8-0) [Parallelism](#page-10-0)** 
	- [Model Checking](#page-12-0)
		- **•** [Testing](#page-12-0)
		- **e** [Results](#page-15-0)

#### **[Summary](#page-26-0)**

メロメ メ都 メメ ミメ メヨメ

<span id="page-8-0"></span> $299$ 

## Communication Channels

#### final One2OneChannel[] inputOutputChannels  $=$ Channel.createOne2One(totalNumberOfChannel);

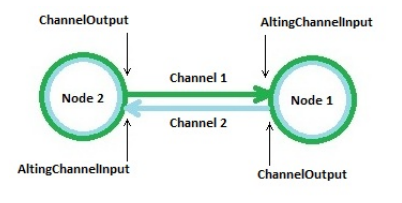

 $\equiv$ 

 $299$ 

メロトメ 御下 メミトメ

- **[Introduction](#page-2-0)** 
	- **[The Algorithm](#page-2-0)**
	- **[Algorithm Framework](#page-4-0)**
	- **[Dead Lock](#page-6-0)**
- <sup>2</sup> [The Implementation](#page-8-0)
	- [Communication Channels](#page-8-0)
	- **•** [Parallelism](#page-10-0)
	- [Model Checking](#page-12-0)
		- **•** [Testing](#page-12-0)
		- **e** [Results](#page-15-0)

## **[Summary](#page-26-0)**

<span id="page-10-0"></span> $\Omega$ 

## Parallelism

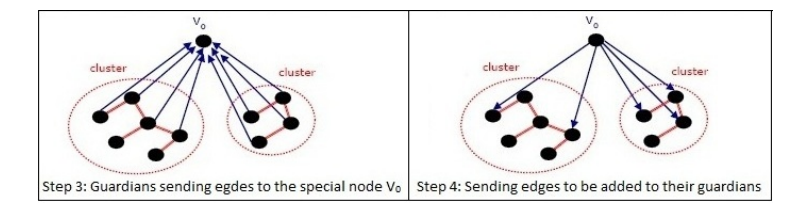

```
Parallel par = new Parallel;
CSProcess\parallel activeProcesses = new CSProcess\parallel \{new Parallel(ActiveSendingProcs),
        new Parallel(ActiveReceivingProcs)}
par = new Parallel(activeProcesses);par.run ();
par.releaseAllThreads();
```
 $\Omega$ 

- **[Introduction](#page-2-0)** 
	- **[The Algorithm](#page-2-0)**
	- **[Algorithm Framework](#page-4-0)**
	- **[Dead Lock](#page-6-0)**
- [The Implementation](#page-8-0)
	- [Communication Channels](#page-8-0)
	- **[Parallelism](#page-10-0)**

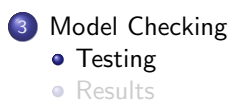

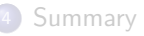

<span id="page-12-0"></span> $\Omega$ 

## Testing - Listeners

- No shared objects were used. Therefore, we do not need to check the implementation for Data Races
- **O** Deadlocks
- Unhandled Exception.

 $299$ 

メロトメ 御下 メミトメ

## Testing - Assertion

- MST algorithm solves the problem in  $O(\log \log n)$  communication rounds.
- Algorithm woks in phases.
- Clusters have to grow faster by merging clusters.
- $\beta_{k+1} \geq \beta_k (\beta_k + 1)$ , where  $\beta_k$  denotes the minimum cluster size in phase k.

assert(beta  $>=$  oldBeta  $*$  (oldBeta  $+$  1));

 $\Omega$ 

イロト イ押 トイヨ トイヨ

- **[Introduction](#page-2-0)** 
	- **[The Algorithm](#page-2-0)**
	- **[Algorithm Framework](#page-4-0)**
	- **[Dead Lock](#page-6-0)**
- [The Implementation](#page-8-0)
	- [Communication Channels](#page-8-0)
	- **[Parallelism](#page-10-0)**

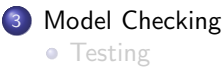

**•** [Results](#page-15-0)

#### **[Summary](#page-26-0)**

<span id="page-15-0"></span> $\Omega$ 

## JCSP Library

```
Parallel par = new Parallel(processArray);
par.run ();
```
at org.jcsp.lang.Barrier.sync(Barrier.java:458) at org.jcsp.lang.ParThread.run(ParThread.java:129)

error #1: gov.nasa.jpf.jvm.NotDeadlockedProperty "deadlock encountered: thread index=0,name=main,s..."

```
\equiv=\equiv=\equiv= statistics
elapsed time: 0:00:01
states: new=121, visited=0, backtracked=7, end=8
max memory: 7MB
loaded code: classes=118, methods=1514
                                                           =\equiv=\equiv=\equiv= search finished
```
==================================== results

 $\Omega$ 

メロト メ母 トメミト メミト

## JCSP Library

```
Parallel par = new Parallel(processArray);
par.run ();
par.releaseAllThreads();
```
 $299$ 

# Our Implementation - Trial 1 (Entire Algorithm)

- 2 nodes
- **•** One edge
- **4** threads

```
Parallel par;
CSProcess[] activeProcesses = new CSProcess[] {
        new Parallel(ActiveSendingProcs),
        new Parallel(ActiveReceivingProcs)}
par = new Parallel(activeProcesses);par.run ();
par.releaseAllThreads();
```
 $\Omega$ 

# Our Implementation - Trial 1 (Entire Algorithm)

at org.jcsp.lang.Barrier.sync(Barrier.java:458) at org.jcsp.lang.ParThread.run(ParThread.java:129)

==================================== results error  $\#1$ : gov.nasa.jpf.jvm.NotDeadlockedProperty "deadlock encountered:  $threead$  index=0,name=main,s..."

 $\Omega$ 

 $\left\{ \begin{array}{ccc} \square & \rightarrow & \left\{ \bigcap \mathbb{P} \right\} & \left\{ \begin{array}{ccc} \square & \rightarrow & \left\{ \end{array} \right\} \end{array} \right.$ 

# Our Implementation - Trial 1 (Entire Algorithm)

- CSProcess[] activeProcesses  $=$  new CSProcess[] { new Parallel(ActiveSendingProcs), new Parallel(ActiveReceivingProcs)}
- CSProcess $\parallel$  activeProcesses  $=$ getNodeProcessesArray(allSendProc,currentRecProc);

```
par = new Parallel(activeProcesses);par.run ();
par.releaseAllThreads();
```
 $\Omega$ 

# Our Implementation - Trial 2 (Entire Algorithm)

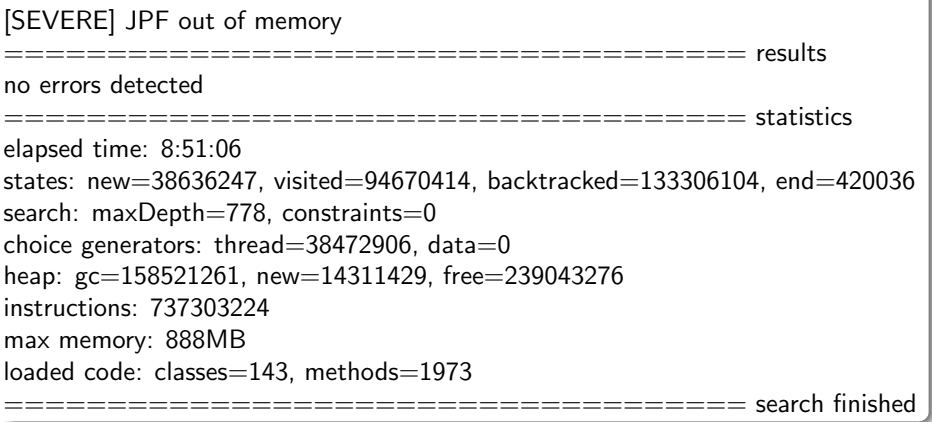

 $299$ 

イロト イ部 トイモト イモト

## Our Implementation - Trial 3 (First Step)

```
no errors detected
                 ==================================== statistics
elapsed time: 0:17:50
states: new=1370626, visited=3782731, backtracked=5153356, end=130
search: maxDepth=260, constraints=0
choice generators: thread=1370499, data=0
heap: gc=5166044, new=1598525, free=573435
instructions: 110903870
max memory: 93MB
loaded code: classes=140, methods=1918
                                                    =\equiv=\equiv=\equiv= search finished
```
 $\Omega$ 

## Our Implementation - Trial 4 (Second Step)

```
no errors detected
                 ==================================== statistics
elapsed time: 0:46:12
states: new=1298159, visited=3571225, backtracked=4869383, end=519
search: maxDepth=311, constraints=0
choice generators: thread=1298032, data=0
heap: gc=4887670, new=1528776, free=608617
instructions: 105324508
max memory: 49MB
loaded code: classes=136, methods=1866
                                                    =\equiv=\equiv=\equiv= search finished
```
 $\Omega$ 

## Our Implementation - Trial 5 (Third Step)

```
no errors detected
                ==================================== statistics
elapsed time: 0:49:30
states: new=3990376, visited=8583713, backtracked=12574088, end=14033
search: maxDepth=484, constraints=0
choice generators: thread=3983486, data=0
heap: gc=14013309, new=7736566, free=20215534
instructions: 621762099
max memory: 143MB
loaded code: classes=142, methods=1944
                                                   =\,=\,=\,=\,=\,search finished
```
 $\Omega$ 

## Our Implementation - Trial 6 (Fourth Step)

```
no errors detected
                 ==================================== statistics
elapsed time: 7:56:43
states: new=38076153, visited=82309538, backtracked=120385690, end=528700
search: maxDepth=609, constraints=0
choice generators: thread=37991259, data=0
heap: gc=140860290, new=18254546, free=213635583
instructions: 217063450
max memory: 880MB
loaded code: classes=142, methods=1944
                                                    =\,=\,=\,=\,=\,search finished
```
#### **Summary**

## Summary

- **Graph of size 2.**
- Over than 38 million states, no error detected
- First 5 steps, no error detected
- **Q** Could not check the assertion

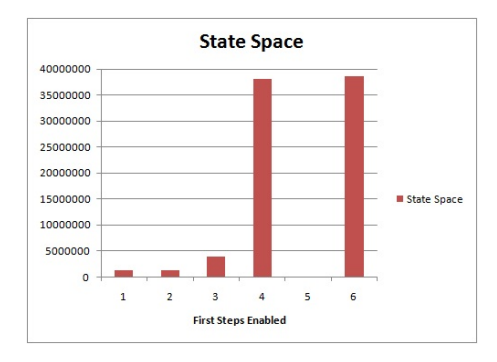

<span id="page-26-0"></span> $\Omega$ 

Þ

メロト メタト メミトメ

## Questions?

<span id="page-27-0"></span> $\Omega$ 

メロトメ 伊 トメ 君 トメ 君 トー 君